## Mac OSX PPPoE での設定変更方法

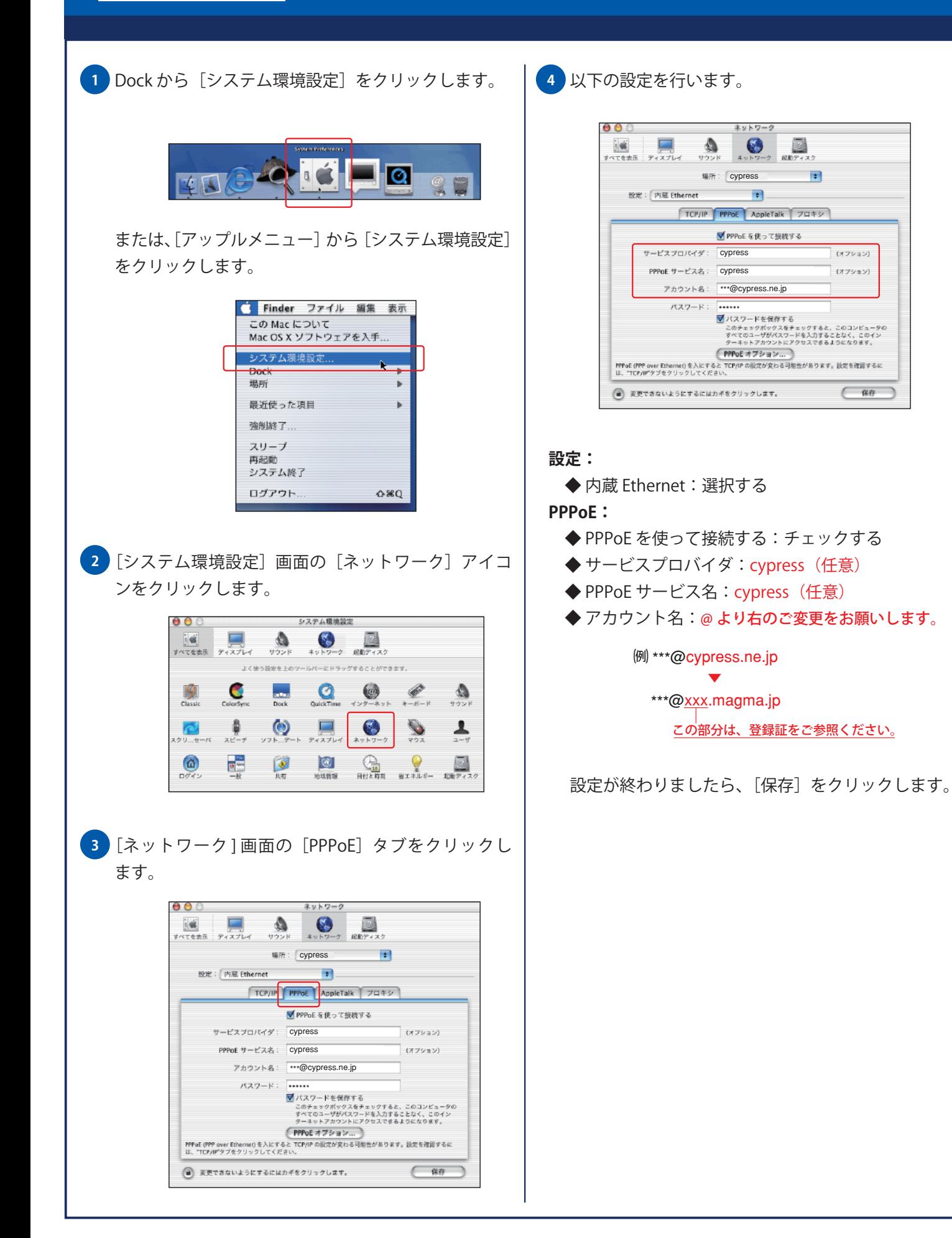